# 情報関係基礎

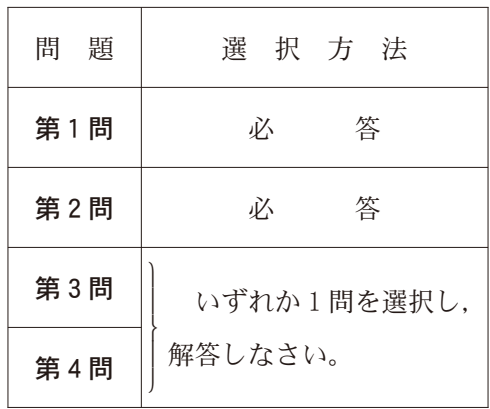

|(注) この科目には, 選択問題があります。(3ページ参照。)

第1問 (必答問題) 次の問い(問1~3)に答えよ。(配点 30)

- 問 1 次の文章(a~c)を読み,空欄 ア ~ キ に入れるのに最も適当な ものを,後の解答群のうちから一つずつ選べ。ただし、空欄 カー· キ の解答の順序は問わない。
	- **a** モノラル音声(音声1チャンネル分)を標本化し,16 ビットで量子化す る。一つの標本点を量子化するとデータ量は フーバイトであり、サンプ リング周波数を48000 Hz として30秒間録音すると、データ量は  $\vert$  イ バイトになる。ただし,データ圧縮はしないものとする。
	- **b** Web ページの記述には, | ウ |という言語を用い, タグを使ってリン クを設定することができる。Web ブラウザは,リンクがクリックまたは タップされると、タグに記述された | エ |が指し示しているデータを要求 する。Web サーバに要求する際のデータ転送には、主に オ | というプ ロトコルが使われる。
	- c クリエイティブ・コモンズ(CC)ライセンスでは、次の四つの条件を組み 合わせて権利者が著作物の利用条件を指定し,バナーなどで表示することが できる。ただし BY は必須である。それ以外はオプションであるが,矛盾す る条件を指定することはできない。
		- (+) BY 作品のクレジット(作者名など)を表示すること
		- **<→ NC** ー営利目的で利用しないこと
		- (=) ND -元の作品を改変しないこと
		- SA ―(改変してよいが)元の作品のライセンスを継承すること

解答群のバナーのうち, 組合せが誤っているものは カーと キーで ある。

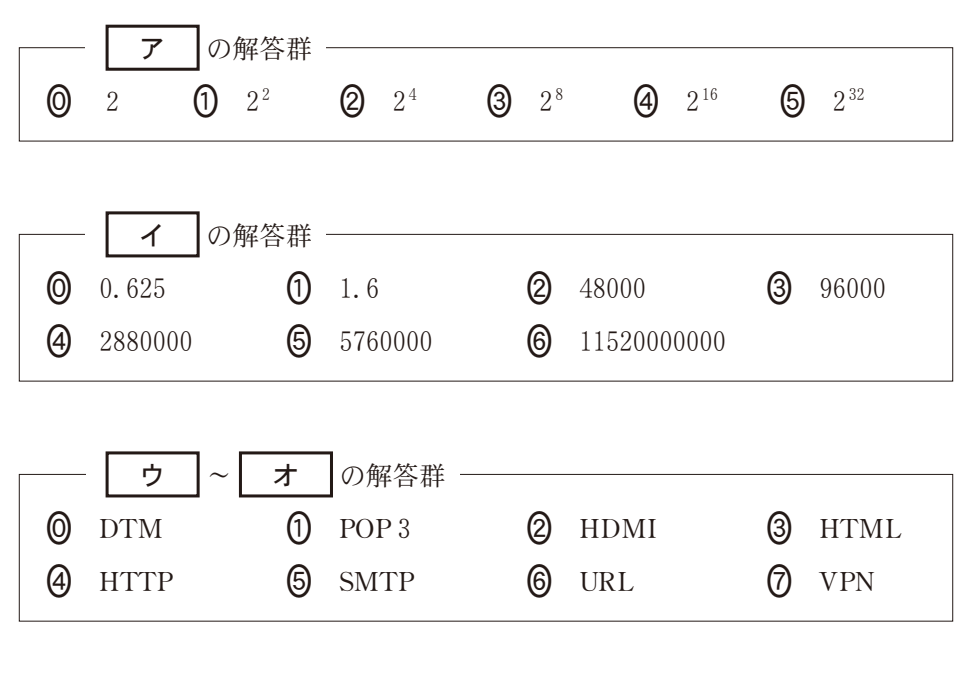

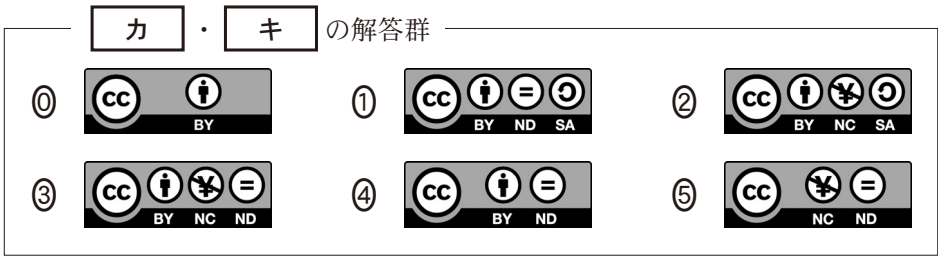

問 2 次の文章を読み,後の問い(a~c)に答えよ。

某市某地区にあるダンススクールでは,再来月にダンス発表会を開催するこ とになり,ダンススクールの周辺住民に広く告知したいと考えた。発表会の広 報戦略を立てるため,スクールの広報活動で利用できるメディアの特徴を検討 して,次の表1にまとめた。さらに,周辺住民に普段から利用しているメディ アについてアンケートを取り,その結果から後の図1を作成した。

表1 各メディアの特徴

| メディア                | 対象範囲   | 更新頻度    | 告知費用   | 情報発信形式   |  |
|---------------------|--------|---------|--------|----------|--|
| 地元新聞 <sup>※</sup>   | 県内     | 毎<br>Ħ  | 額<br>高 | 文章・画像    |  |
| 地区の広報誌 <sup>※</sup> | 地区内    | 毎月第2水曜日 | 料<br>無 | 文章・画像    |  |
| 地区の掲示板 <sup>※</sup> | 揭示場所近隣 | 陏<br>時  | 料<br>無 | 文章・画像    |  |
| スクール Web サイト        | 全世界    | 随<br>時  | 額<br>低 | 文章·画像·動画 |  |
| 動画 SNS アプリ          | 全世界    | 時<br>陏  | 料<br>無 | 動<br>画   |  |

※掲載2日前までに依頼する必要がある。

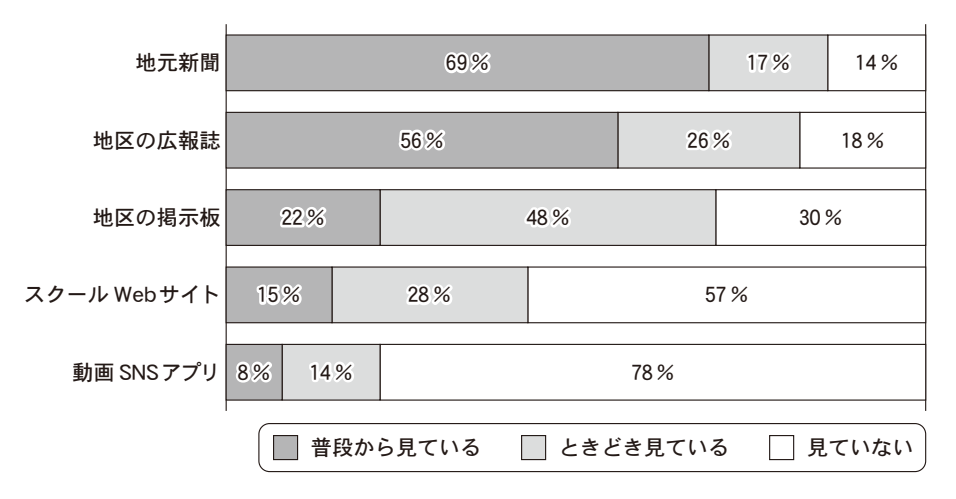

図1 周辺住民のメディア利用率

 $-6$  — (2216—6)

- $\mathtt{a}$  表1と図1から読み取れるスクール Web サイトの特徴として正しいもの を、次の©~③のうちから一つ選べ。| ク
	- 「地元新聞よりも対象範囲が狭い」かつ「随時更新できる」
	- 「地元新聞より安価で告知できる」かつ「地区の広報誌より周辺住民のメ ディア利用率が高い」
	- 「MPEG 形式のファイルを掲載できる」かつ「地区の掲示板より周辺住民 のメディア利用率が高い」
	- 「JPEG 形式のファイルを掲載できる」かつ「動画 SNS アプリより周辺住 民のメディア利用率が高い」
- b 発表会を告知するにあたり,費用をかけずに多くの周辺住民に対して告知 できるメディアを選択したい。表1と図1をふまえ,最も適したメディア を、次の©~④のうちから一つ選べ。| ケ
	- (0) 地元新聞 インコン (1) 地区の広報誌
		-
	-
	- 動画 SNS アプリ
	- Q 地区の掲示板 (3) スクール Web サイト
- c 発表会の開催日が近い月末になって,告知していた内容の訂正が必要と なった。費用がかかっても複数メディアを利用して一週間以内には周辺住民 に訂正情報を伝えたい。どのメディアを利用すべきか,次の~のうちか ら一つ選べ。| コ
	- 地区の広報誌,地区の掲示板,スクール Web サイト,動画 SNS アプリ
	- 地元新聞,地区の広報誌,地区の掲示板,スクール Web サイト
	- 地元新聞,地区の広報誌,地区の掲示板,動画 SNS アプリ
	- 地元新聞,地区の広報誌,スクール Web サイト,動画 SNS アプリ
	- 地元新聞,地区の掲示板,スクール Web サイト,動画 SNS アプリ

 $-7$  – (2216–7)

問 3 次の会話を読み, 空欄 | サ |~ | セソタ |に当てはまる数字をマークせ よ。また,空欄┃ チ ┃~┃ ト ┃に入れるのに最も適当なものを,後の解答 群のうちから一つずつ選べ。

後輩:先輩こんにちは。その画面(図2)何ですか?

先輩:ああ,これは大事な情報を守ってくれるアプリの画面で,パターンで ロックを解除できるんだよ。

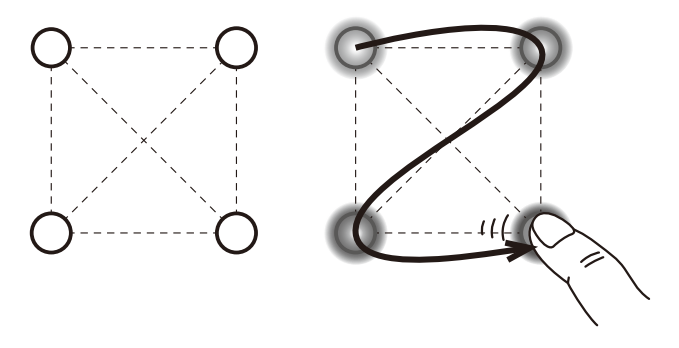

図2 パターンによるロック解除の画面と操作イメージ

後輩:点と点を一筆書きみたいになぞるやつですか。

- 先輩:そう,このアプリの場合,四隅すべての点を好きな順路でなぞるタイプ なんだけど,一度通った点には戻れないんだ。
- 後輩:なんかすぐ破られそうですね。
- 先輩:左上の点から始めたらパターンは何通りあると思う?
- 後輩:え~っと, サ 桶りですよね。
- 先輩:そう。あとは始める点はどこからでもいいので…。
- 後輩:なるほど、そうやってすべてのパターンを求めると シス 通りってこ とになりますね。一度通った点に戻れるとしたら,パターンまた増えそ う。
- 先輩:一度通った点に戻ってもよいルールで,今いる点から他の点へと回動 いて延べ4点を通るなぞり書きをするとしたら セソタ 個りだね。本 格的なものだと画面上の点の数や結ばなければならない点の数が増やせ るから,パターンは膨大になるけど。
- 後輩:それはそれで覚えるの大変そうだなぁ。僕は顔認証の方がいいです。

先輩:ちなみにセキュリティを強化するためには,異なる種類の認証方法を組 み合わせることが有効だよ。

後輩:それってどういうことですか?

- 先輩:ネットのサービスを使うとき,パスワードだけじゃなくて,携帯電話番 号に送られてくる確認コードの入力が必要になることあるでしょ?
- 後輩:確かに!そんなことあります。
- 先輩:パスワードを知っているだけでは十分じゃなくて,登録した電話番号の 携帯電話で確認コードを受け取り,その携帯電話を持っていることが証 明できて初めてアクセスが許可されるので,高いセキュリティが実現で きるわけだね。そうやって組み合わせる場合, | チ |など本人しか知 らない情報を用いる[知識認証], ┃ ツ ┃など本人しか持っていないも のを用いる「所有物認証」,本人の| テ |といった身体の特徴を用いる |生体認証」という3種類の異なる認証方法から二つ以上組み合わせて用 いるようになっているよ。
- 後輩:なるほどぉ。で,たとえば?
- 先輩:たとえば, | ト |も異なる種類の認証方法の組合せと考えられるよ。 でも,組み合わせたからといって,きちんと運用しなければセキュリ ティは保たれないことは肝に銘じておきたいね。

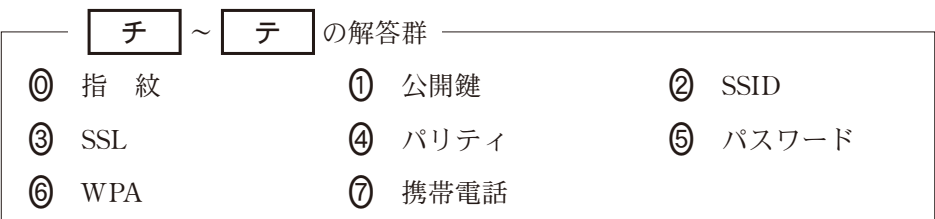

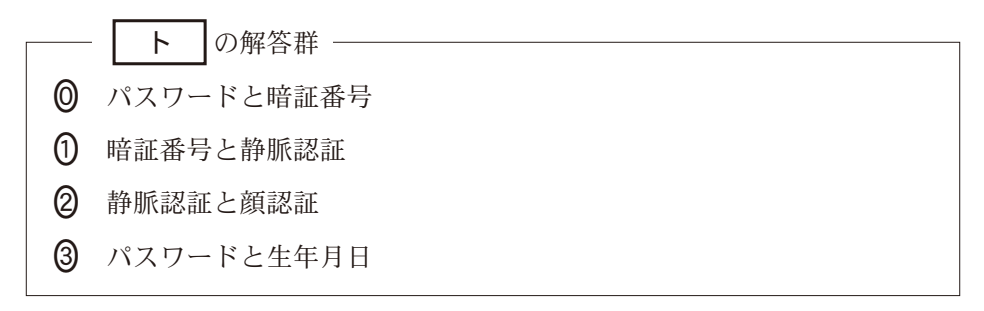

第2問 (必答問題) 次の文章を読み,後の問い(問1~3)に答えよ。(配点 35)

T さんが働く工房は作業室と倉庫の2部屋に分かれていて,作業室では職人が特 殊な工具を使って製品を製作している。 表 1 箱と工具の対応

> 箱番号 入っている工具の番号 0, 1, 2, 3 4, 5, 6, 7

3 | 12, 13, 14, 15 4 16, 17, 18, 19

: :

8, 9,10,11

2

工具は厳格に管理していて,普段は箱に入っ た状態で倉庫に置いている。工具は0から始ま る工具番号で識別して、0から始まる箱番号が ついた箱に、4つずつ表1のように入ってい る。

工具が必要になったときは、次の図1のよう に,自走式ロボットが倉庫から作業室の机まで

工具の入った箱を運ぶ。ロボットが運べる箱は一度に一つだけである。作業室には 机が一つだけあり、机に置ける箱は一つだけである。最初の状態ではロボットは作 業室にいて、机に箱は置いていない。作業室の机に既に箱があるとき、ロボットは 倉庫に別の箱を取りに行く際に,まず机の箱を返却する。

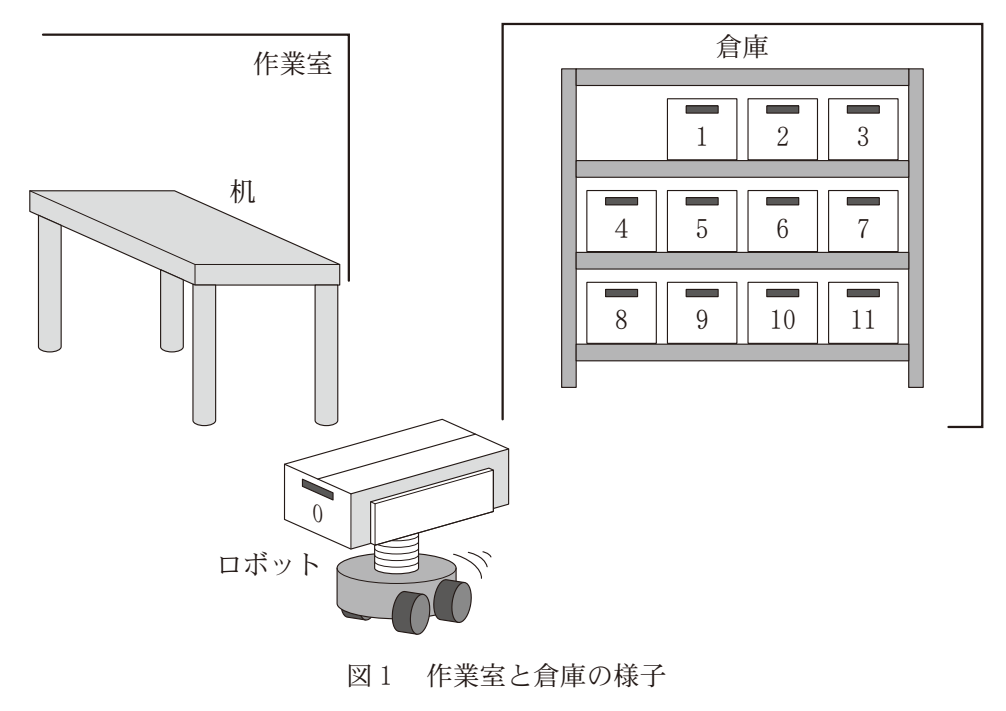

 $-10$  — (2216—10)

問 1 次の文章を読み, 空欄 | ア |に入れるのに最も適当なものを, 後の解答群 のうちから一つ選べ。また、空欄 | イ |~ | エ |に当てはまる数字をマー クせよ。

この工房では,職人は1回の作業につき一つの工具だけを使用する。職人が 作業に必要な工具の番号をロボットに指示すると,ロボットはその番号の工具 が入っている箱を取ってくる。工具と箱は表1のように対応しているので,整 数の割り算を使って, ┃ ア │を求めることで必要な箱の番号がわかる。必要 な工具が机の箱に入っている場合,ロボットは箱を取りに行かない。

ここで,ある一連の作業においてロボットが倉庫に箱を取りに行く回数を箱 取得回数と呼ぶ。箱を置く机は一つで、最初は机の上に箱はないので、例え ば,回の作業における箱取得回数は,必要な工具がすべて異なる箱にある場 合は | イ |回, 必要な工具がすべて同一の箱にある場合は | ウ |回とな る。

箱の出し入れを含む全体の作業時間を短くするためには,一連の作業におけ る箱取得回数はできるだけ少ない方がよい。そのために T さんは次の箱番号 列について考察することにした。箱番号列とは,職人が一連の作業を行ったと きの,各作業で使用した工具が入っていた箱の箱番号を順に並べた列のことで ある。例えば,工具1を使った作業,工具5を使った作 業をこの順番で行った場合、箱番号列は[0,0,1]となる。そして、一連の作業 の箱番号列がわかれば,その箱取得回数がわかる。例えば,箱番号列が [0,0,1]である全3回の作業の箱取得回数は2回である。一方,箱番号列が [0,1,1,1,0,2]である全6回の作業の箱取得回数は, | エ |回となる。

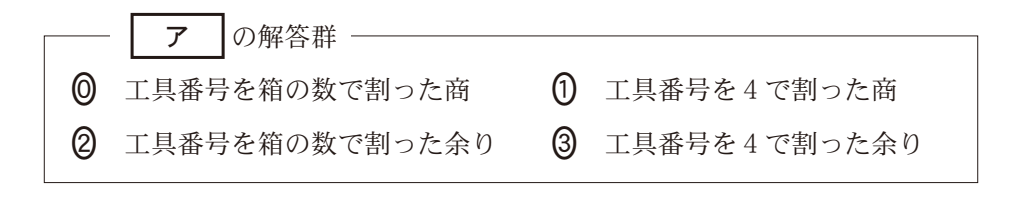

 $-11$  — (2216—11)

問 2 次の文章を読み,空欄┃ オ ┃・┃ カ ┃, ┃ ケ ┃・┃ コ ┃に入れるの に最も適当なものを,後の解答群のうちから一つずつ選べ。また,空欄 キ ┃・┃ ク ┃に当てはまる数字をマークせよ。

T さんは作業室に置く箱の数を増やせば,必要な工具が作業室にある箱に 入っている可能性が高くなり,箱の出し入れを含む全体の作業時間を短縮でき ると考えた。そこで、箱を置く机を二つに増やし、それぞれ机 X, 机 Y と呼 ぶことにした。ロボットは,最初に取得した箱を机Xに置き,2回目に取得 した箱を机 Y に置く。その後,別の箱を取得する場合は,どちらかの箱を返 却して,その代わりに取得した箱を置く。

箱を置く机が二つになると,どちらの箱を返却するかによって,箱取得回数 が異なる場合がある。例えば、箱番号列が オーである全5回の作業の箱取 得回数は返却する箱の違いによって異なる。

そこでTさんは、返却する箱の決め方として次の二つの設定を考えた。

設定F 倉庫から最後に持ってきた方の箱を残し,他方の箱を返却する。

設定L 直前の作業で使った工具の入った箱を残し,他方の箱を返却する。

T さんはこれら二つの設定を比較するために,例として箱番号列が [0,1,0,2,0,3,2]である全7回の作業について考えてみることにし,次の表2 を作成した。表2は最初の3回の作業を行った状態を示している。この後,4 回目の作業で箱2を倉庫から取得する際に返却する箱は,| カ |である。ま た,この全7回の作業における箱取得回数は,設定Fでは キ 回,設定L では ク 回である。

|     | 箱番号    |  |  |  |  |
|-----|--------|--|--|--|--|
| 設定F | 机 X の箱 |  |  |  |  |
|     | 机 Y の箱 |  |  |  |  |
|     | 箱取得※   |  |  |  |  |
| 設定L | 机 X の箱 |  |  |  |  |
|     | 机Yの箱   |  |  |  |  |
|     | 箱取得※   |  |  |  |  |

表 2 設定F と設定Lの比較の例

※ロボットが倉庫に箱を取りに行ったときは〇、行かなかったときは×

全7回の作業での設定Fと設定Lについてさらに考えると,次のことがわ かった。

- 箱番号列が[0,1,0,2,0,3,0]のように,奇数回目には箱の工具を使 い,偶数回目に使う工具の箱は毎回すべて異なる場合,箱取得回数は ケ 。
- 箱番号列が[0,0,1,1,2,2,3]のように,箱番号が前と同じか大きくなっ ていく場合, 箱取得回数は コ |。

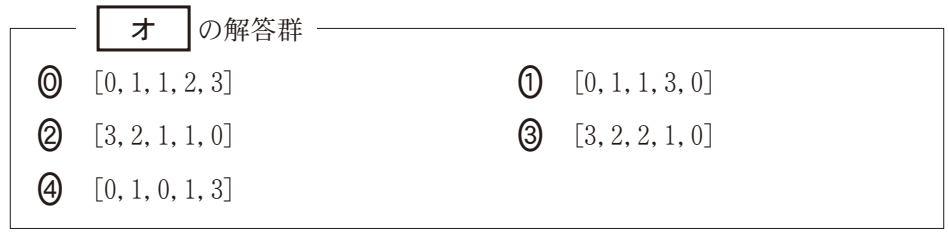

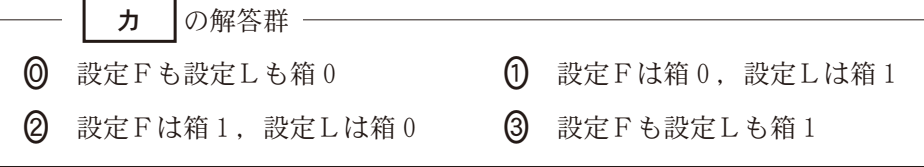

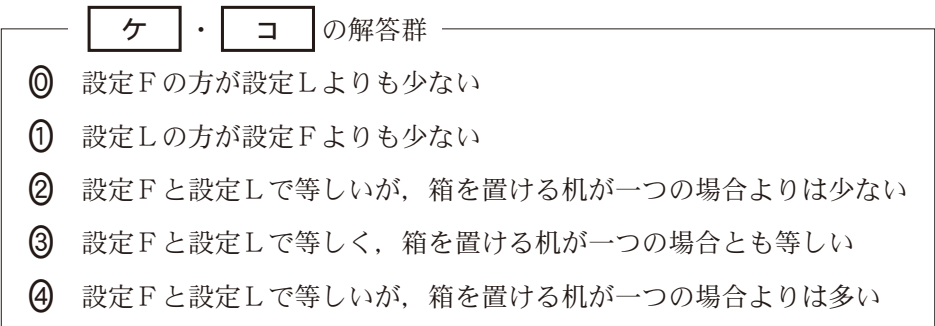

|問 3 次の文章を読み,空欄┃ サ ┃, ┃ ス ┃, ┃ ソ ┃・┃ タ ┃に当てはま る数字をマークせよ。また,空欄┃ シ ┃, ┃ セ ┃, ┃ チ ┃に入れるのに 最も適当なものを,後の解答群のうちから一つずつ選べ。

T さんは,あらかじめ一連の作業の箱番号列がわかっている場合には,以降 の作業を考慮して返却する箱を決めると箱取得回数を少なくできるのではない かと考えた。

例として,箱番号列が[0,1,0,2,0,3,2]である一連の作業について,次の表 3を使って考えてみた。できるだけ箱取得回数を少なくするには,4回目の作 業で箱2を倉庫から取ってくる際に, 箱┃ サ ┃を返却する。なぜなら, この 場合は箱 | サ は | シ |からである。同様に考えていくと、この全7回の 作業における箱取得回数は ス 回となる。この場合、箱取得回数は **ス │回よりも少なくなることはない。なぜなら, │ セ │よりも少なくな** ることはないからである。

表 3 以降の作業を考慮して返却する箱を決める場合の検討

| 箱番号    |  |  |  |  |
|--------|--|--|--|--|
| 机 X の箱 |  |  |  |  |
| 机Yの箱   |  |  |  |  |
| 箱取得※   |  |  |  |  |

※ロボットが倉庫に箱を取りに行ったときは〇、行かなかったときは×

また、次の作業で使う工具が机にある箱 に入っている可能性を高めるために,連続 して使用することの多い工具の組をできる だけ同じ箱に入れておく工夫が考えられ る。

過去の作業について分析したところ、箱 0と箱1に入っている工具について、次の 図2の分析メモにある組合せで二つの工具 表 1 箱と工具の対応(再掲)

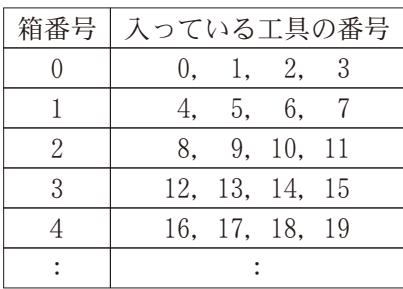

を続けて使うことが,他の工具の組合せと比較して著しく多いことがわかっ

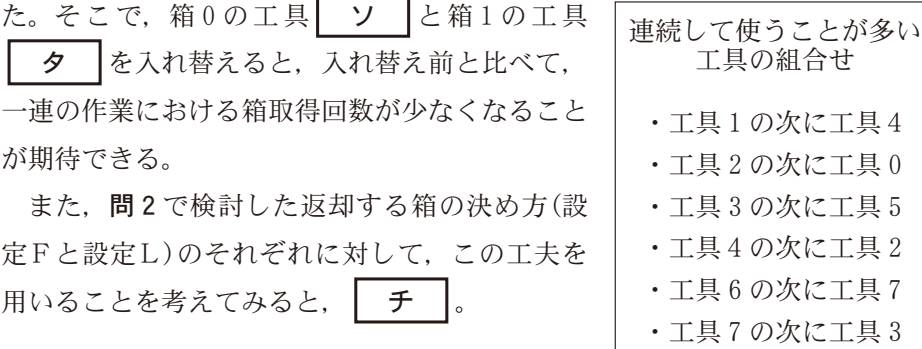

図 2 Tさんの分析メモ

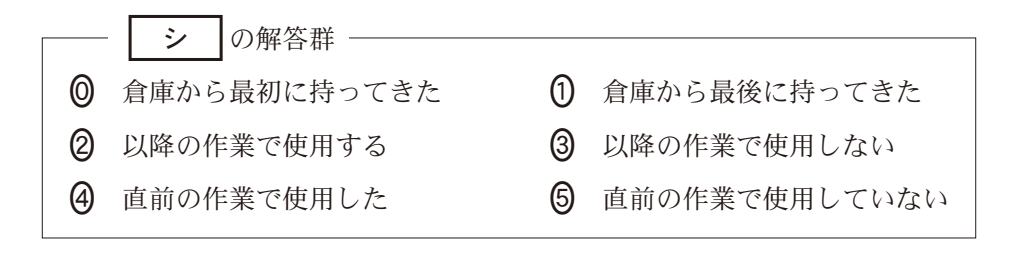

が期待できる。

定Fと設定L)のそれぞれに 用いることを考えてみると。

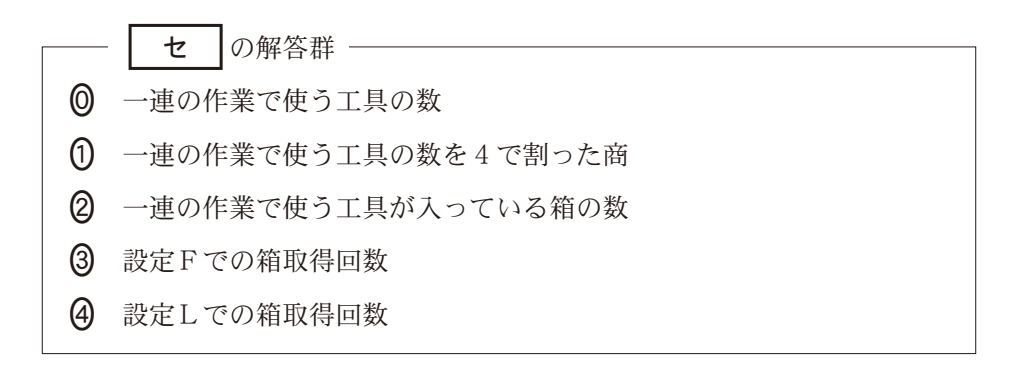

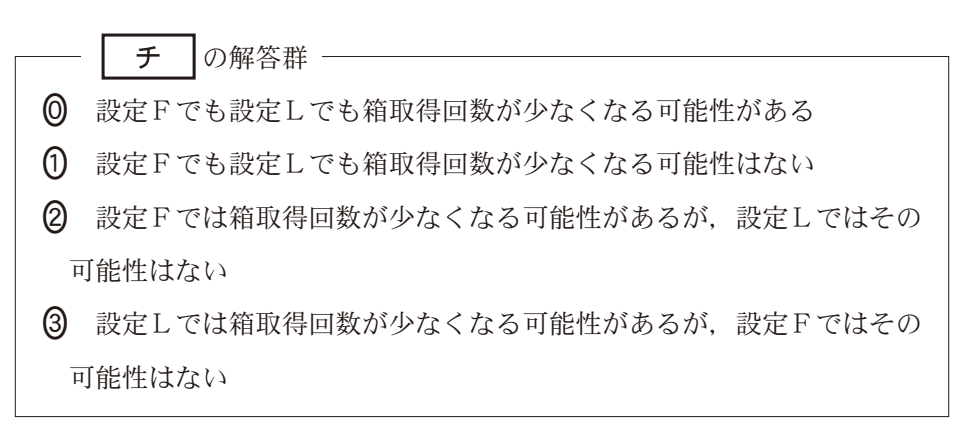

### 第3問・第4問は,いずれか1問を選択し,解答しなさい。

第3問 (選択問題) 次の文章を読み,後の問い(問1~3)に答えよ。(配点 35)

E さんは英小文字だけによる長さ8文字のパスワードを使っているが,悪意を 持った第三者が長さ8のあらゆる文字列をもれなく試せば,いずれはパスワードを 当てられてしまうことに気付いた。そこでEさんは、プログラムを作る練習とし てこのことをコンピュータで確かめてみることにした。

問 1 次の文章を読み,空欄┃ ア ┃~┃ ウ ┃に入れるのに最も適当なものを, 後の解答群のうちから一つずつ選べ。

E さんは初めに, 自分が使っているパスワードと, プログラムで生成する文 字列の一つとが一致するか確かめる手続きを作成することにした。なお,ここ では8文字ちょうどのパスワードだけを考えることにする。

自分が使っているパスワードを正解文字列と呼び,配列 **Seikai** の要素 **Seikai[0]**から **Seikai[7]**に順に文字ずつ格納されているとする。ま た,プログラムで生成する文字列を候補文字列と呼び,配列 **Kouho** の要素 **Kouho[0]**から **Kouho[7]**に順に文字ずつ格納されているとする。E さん は、候補文字列と正解文字列で一致している文字を数え、文字列全体が一致し ているときに候補文字列を表示する手続きを図1のように作成した。

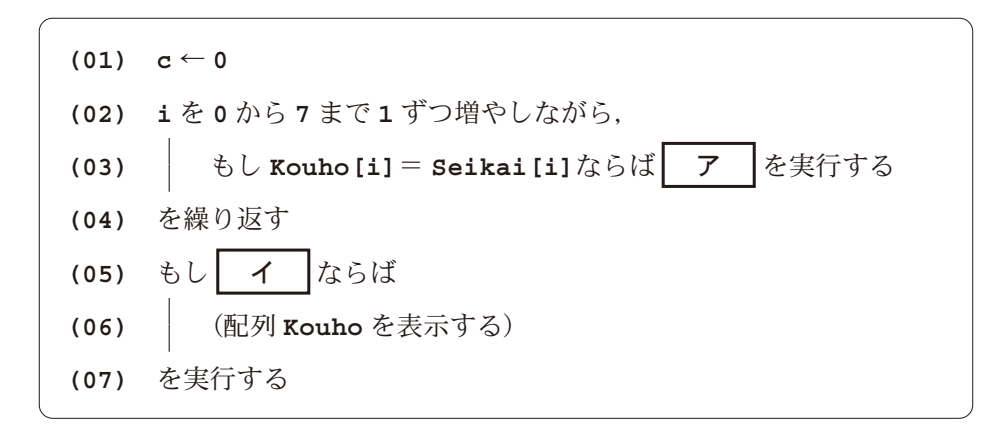

図 1 候補文字列と正解文字列の一致を確認する手続き

E さんは次に,英小文字だけによる8文字の候補文字列を[aaaaaaaaa]から 「zzzzzzzzzzzz」まで規則的にもれなく生成するため、次のような文字列と数値列の 対応を考えることにした。1文字は26種類の英小文字のいずれかであるか ら, a を0に, b を1に, ……, z を25 に対応させることにすれば、図2のよ うに数値の配列 **Suuti** と候補文字列を一対一に対応づけることができる。こ の対応を利用して、配列 suuti の数値を1ずつ変化させることで次々と候補 文字列を生成することができる。図3のように, a から z までの文字が配列 **Mozi に格納されているとき, Kouho[i]は配列 Suuti を使って ウーと表** せる。

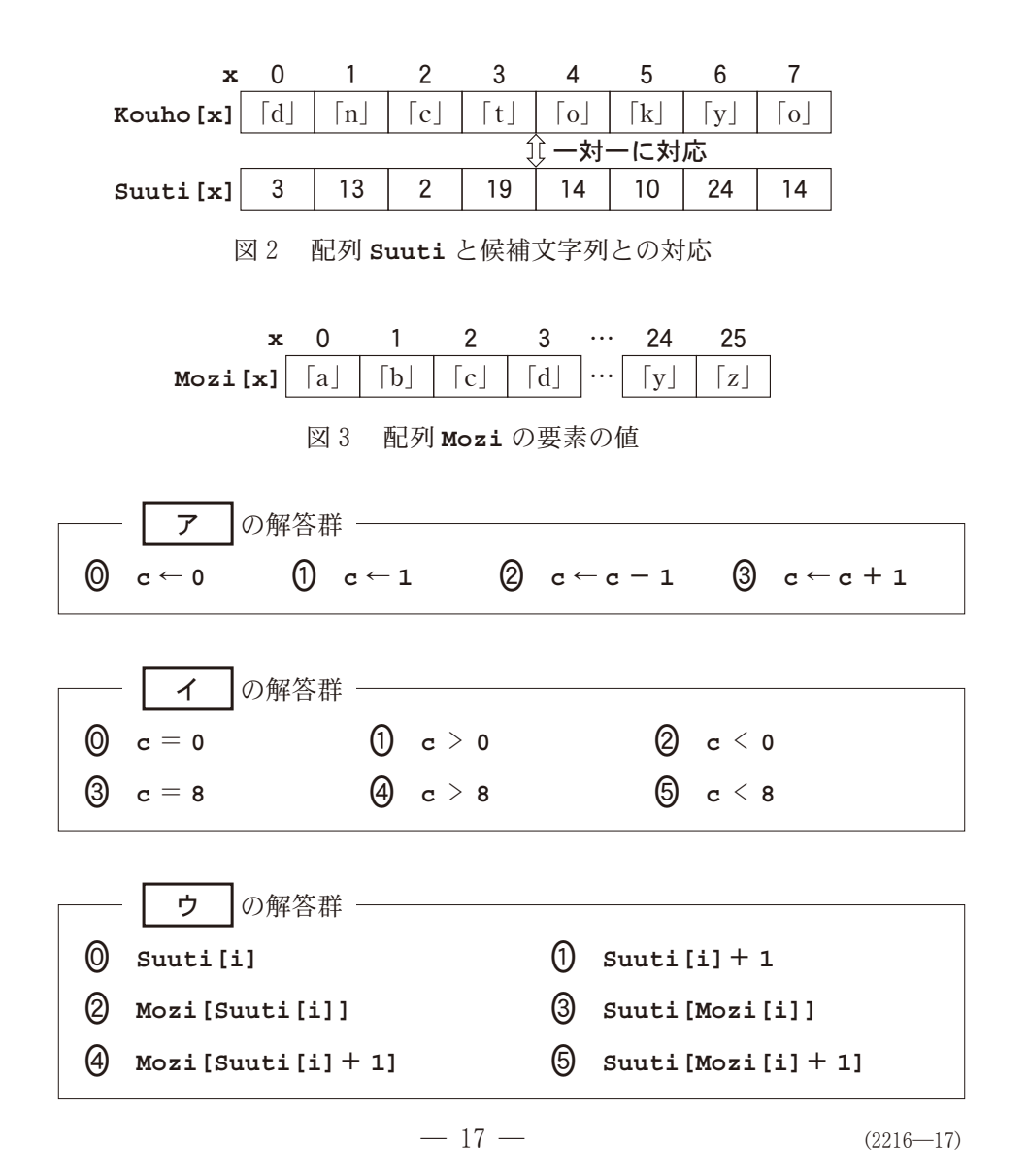

## 問 2 次の文章を読み, 空欄┃ エ ┃~┃ コ ┃に入れるのに最も適当なものを, 後の解答群のうちから一つずつ選べ。

E さんは配列 **Suuti** の内容をすべての候補文字列に対応するように変化さ せるために, 図4の手順を考えた。図4 では, 配列 suuti の8要素がすべて 0である1番目から、左端の Suuti[0]を1ずつ増やしていき, 26番目の次 は **Suuti[0]**をに戻して **Suuti[1]**を増やす,という手順を繰り返して いる。26<sup>8</sup>番目の次は1番目に戻るとする。配列 Suuti の要素を変化させる 際の一時的な状態を,図4では点線により示している。この方法ですべての候 補文字列を順に得るために,次の候補文字列に対応するよう配列 **Suuti** を変 化させる手続きを,図5のように作成した。図4の 26° 番目から1番目に戻る ときに,変数 **j** が配列 **Suuti** をはみ出さないよう注意して変数 **m** を設定し た。また,変数 **t** は図-の点線の状態を扱うためのものであり,**a** % **b** は **a** を **b** で割った余りを求める演算である。

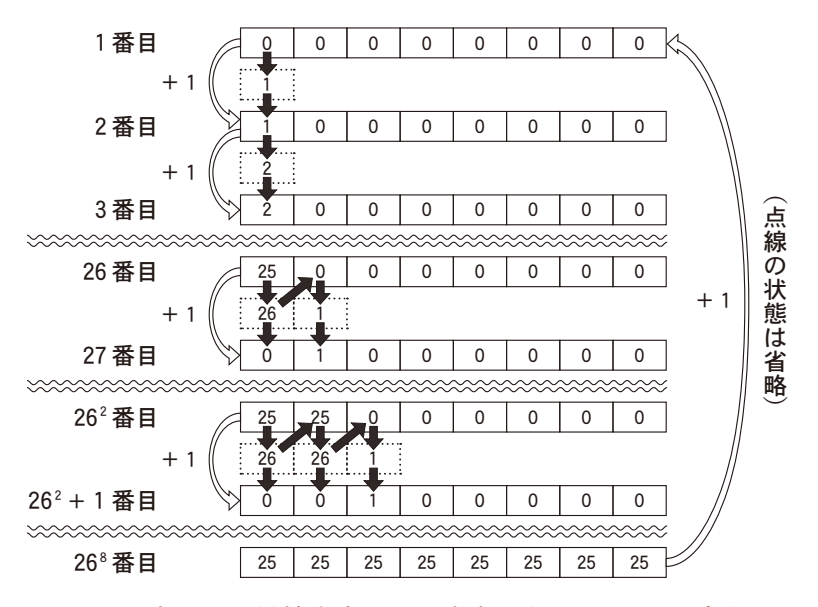

図- すべての候補文字列に対応する配列 **Suuti** の変化

ここまで手続きの部品を作成してきた E さんは、後でパスワードの長さや 文字の種類を変更したときに備え,手続きと処理時間の変化を確認することに した。パスワードの長さだけを変える場合は | キ | 。使う文字の種類だけを 変える場合は | ク | また,すべての候補文字列を生成して配列 suuti が 初期値に戻るまでに必要な図の**(01)**行目の実行回数は,パスワードを文 字長くした場合に ケ 一倍に、長さは変えずに英小文字と英大文字を使える ようにした場合に コ 倍になる。

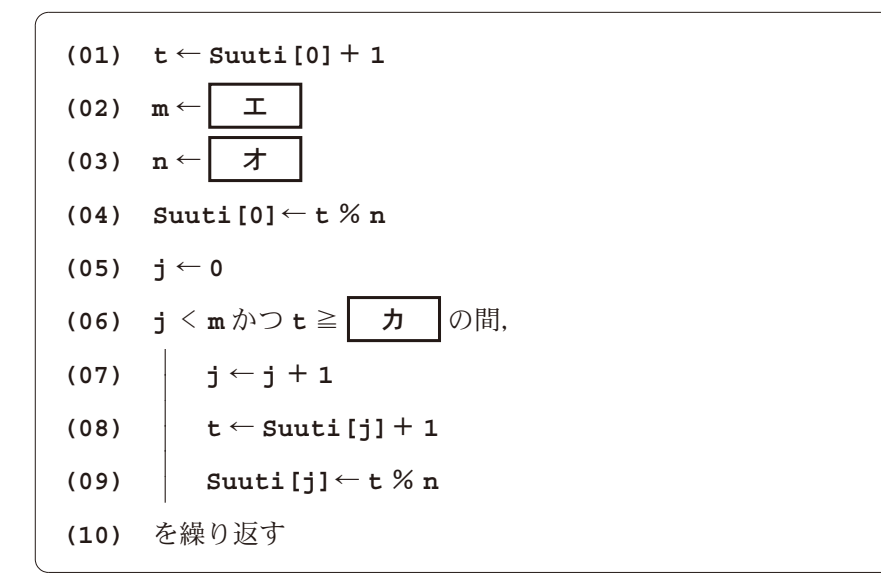

図 5 次の候補文字列に対応するよう配列 **Suuti** を変化させる手続き

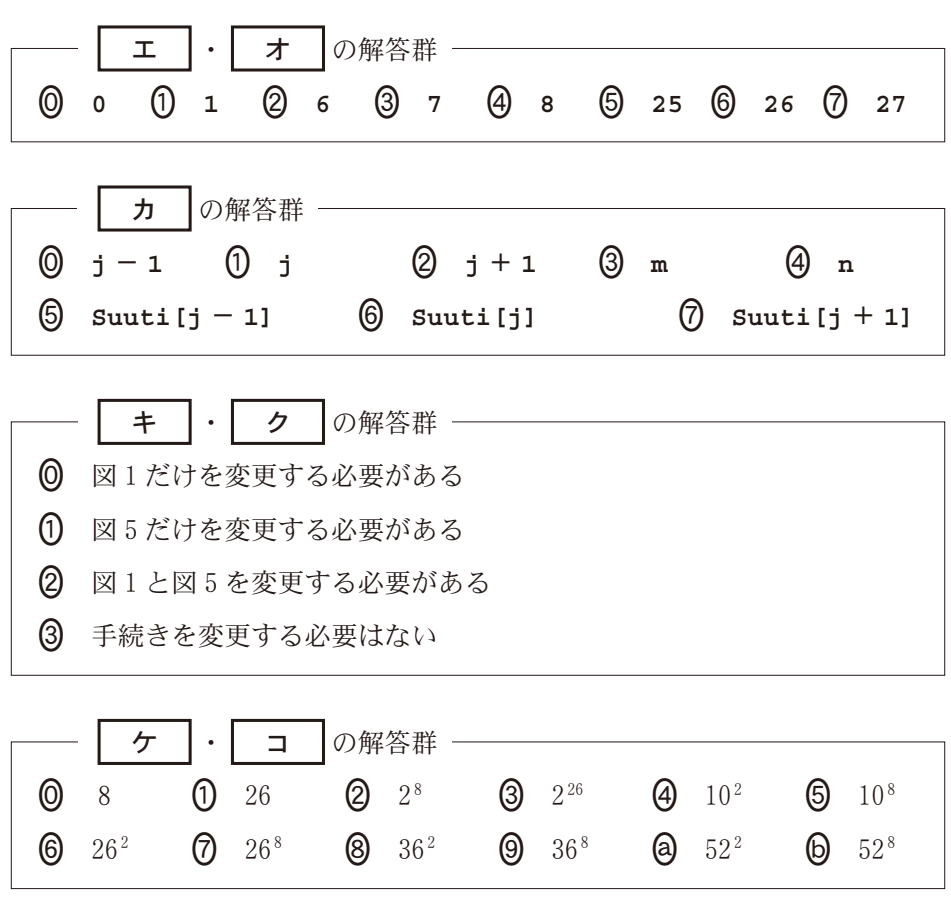

 $-19 -$  (2216-19)

問 3 次の文章を読み, 空欄 | サ | → | シ |に当てはまる数字をマークせよ。 また、空欄 | ス |~| ソ |に入れるのに最も適当なものを、後の解答群の うちから一つずつ選べ。ただし,同じものを繰り返し選んでもよい。

E さんは図 1 と図 5 の手続きを利用して図 6 の手続きを作成した。これは候 補文字列と正解文字列を比較し,一致した場合にその候補文字列を表示して, 一致しない場合に次の候補文字列を生成する,という処理を繰り返す。なお, 配列 **Suuti** の各要素は手続きの開始前にすべてになっている。E さんはこ の手続きが正解文字列「abcdefgh」に対して正しく動作することを確認した。

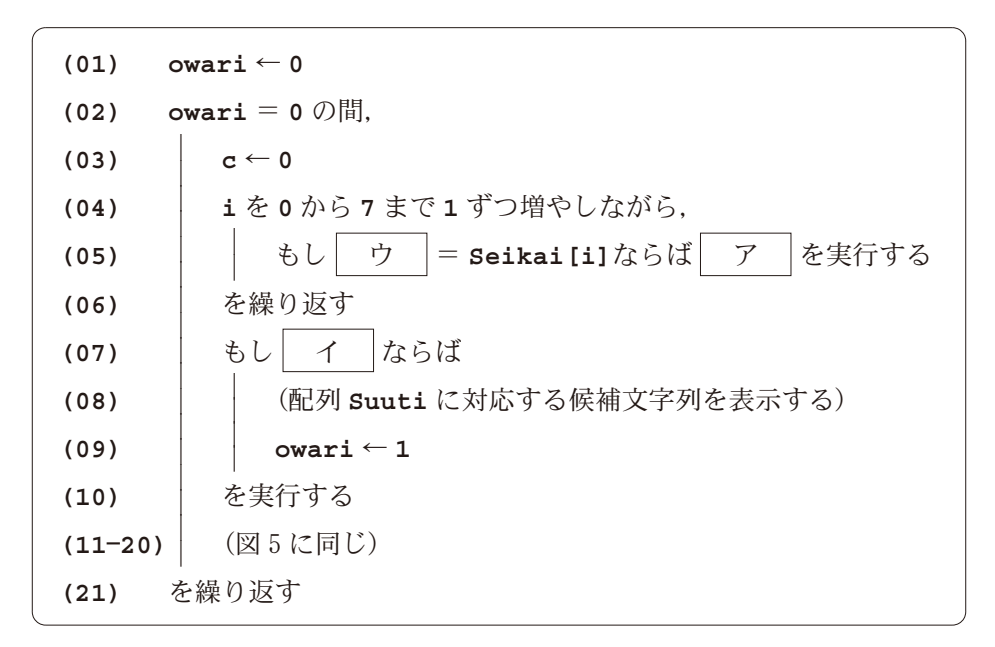

図6 候補文字列を順に生成しながら正解文字列と比較する手続き

ところが,E さんは図の手続きを完成させる前に,誤って**(03)**行目の **c** ← 0 を(01)行目の上に書いて図7 のように記述してしまったため,正解文 字列とは異なる候補文字列が表示された。Eさんは誤りを確かめるため、図7 の手続きの実行過程で変数がどのように変化するかを考えてみた。 表1はその 一部を抜き出したものである。

この考察により、本来なら「abcdefgh」と表示すべきところを「f| ス セ || ソ |aaaa」と表示してしまった原因を解明でき, 手続きを図6の ように修正することができた。

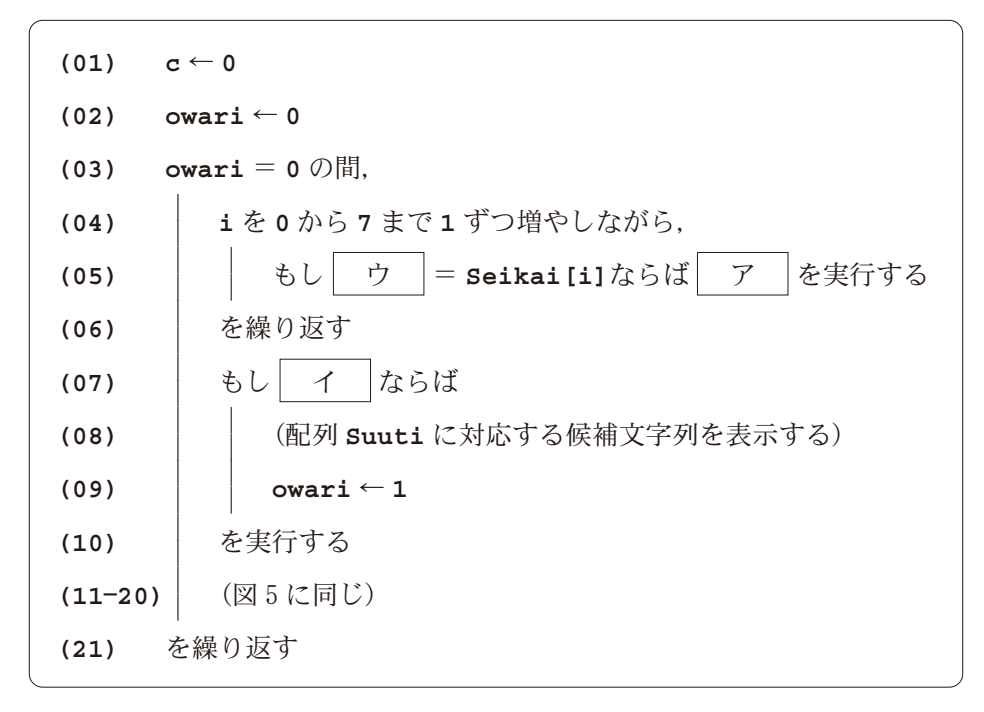

図7 誤りを修正する前の図6の手続き

表 1 図7の実行過程の考察(一部)

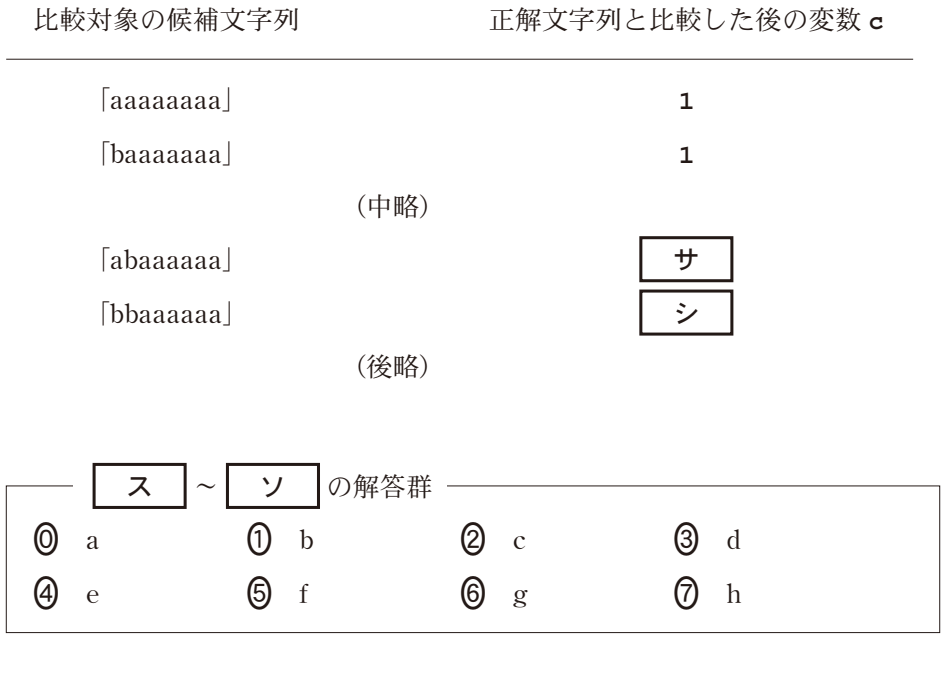

 $-21 -$  (2216–21)

### 第3問・第4問は,いずれか1問を選択し,解答しなさい。

第4問 (選択問題) 次の文章を読み,後の問い(問1~3)に答えよ。(配点 35)

## 使用する表計算ソフトウェアの説明は,28ページに記載されている。

N さんは,「猫はどのように1日を過ごしているのだろう?」と疑問をもった。そ こで,猫に位置情報と時刻を記録し蓄積する装置をつけ,猫が滞在する場所を調査 し,観察しに行くことにした。なお,この装置は猫の行動を妨げない小型軽量の首 輪型のもので,猫から装置を回収してデータを読み出すことができる。

問 1 次の文章を読み,空欄 | ア |~ | キ |に入れるのに最も適当なものを, 後の解答群のうちから一つずつ選べ。

N さんは,学校の正門の位 置を原点 O(0,0)として, 図1のように座標(メートル 単位)を設定し,自分で装置 を持ち歩いて30分間の予備 実験を行った。この装置に は,通 し 番 号,時 刻,*x* 座 標,*y* 座標の項目のデータ が分間隔で蓄積される。な お,位置を正確に取得できな

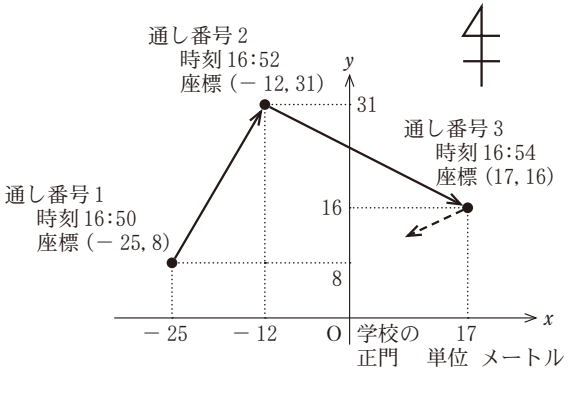

図 1 座標設定と位置取得の予備実験

い場合は,*x* 座標と *y* 座標のデータとして「エラー」が記録される。まず,シー ト1予備実験を作成し、4項目を装置から読み出して列Aから列Dに入力し た。

N さんは,予備実験で収集したデータから座標のエラーの出現率を調べ, 10% 未満であれば装置を信頼し、猫の滞在場所の調査に利用することにし た。そこで、装置の信頼性を確認するため、シート2装置評価を作成した。

まず、通し番号に抜けがないことを調べる。シート2のセル B1 に全データ 件数を求める計算式 ア **(**予備実験**!A2**~**A17)**を入力し,通し番号の最後 と一致することを確認した。次に、エラーの出現件数を求めるため、セル B2

に計算式 イ **(** ウ **,"**エラー**")**を 入 力 し た。こ れ ら の 結 果 を 用 いて、 セル B3 に 計 算 式 | エ | \*100 を 入 力 し, エ ラ ー の 出 現 率 を 求 めた。最後に、エラーの出現率が10%未満であれば、装置の信頼性 として「○|を、 そうでなければ「×|を表示するため, セルB4に計算式 **オ │(B3<10,│ カ │,│ キ │)を入力し, シート2を完成させた。** 

このような予備実験を数回行った結果,装置の信頼性は十分であることが確 認できたので,この装置を使って猫の滞在場所を調べることにした。

シート1 予備実験

|    |      | в     | с      |      |
|----|------|-------|--------|------|
|    | 通し番号 | 時刻    | $x$ 座標 | y 座標 |
| 2  |      | 16:50 | $-25$  |      |
|    |      | 16:52 | $-12$  |      |
|    |      |       |        |      |
| 16 | 15   | 17:18 | エラ     | エラ   |
| 17 |      | 17:20 | $-15$  |      |

シート2 装置評価

|                | А          |      |
|----------------|------------|------|
|                | 全データ件数     |      |
| $\overline{2}$ | エラーの出現件数   |      |
|                | エラーの出現率(%) | 6.25 |
|                | 装置の信頼性     |      |

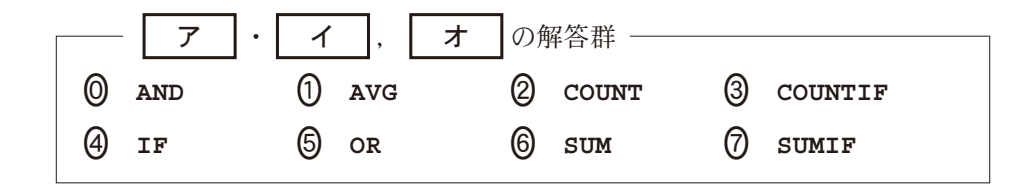

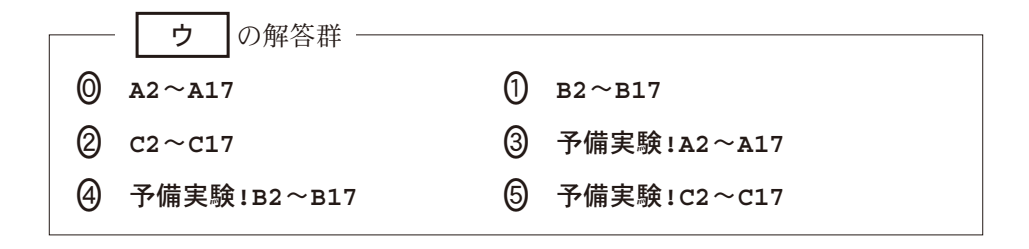

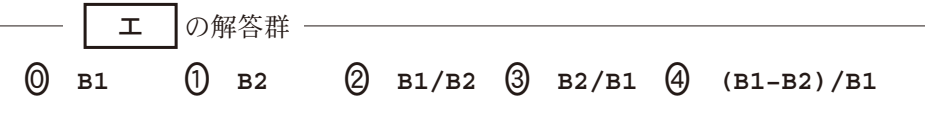

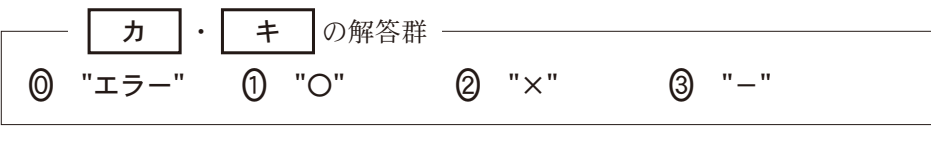

問 2 次の文章を読み, 空欄 | ク |~ | シ |に入れるのに最も適当なものを, 後の解答群のうちから一つずつ選べ。ただし、空欄 | サ | • | シ |の解答 の順序は問わない。

N さんは、位置情報から猫が長く滞在する場所を見つけ出そうと考え, 次の ように調査とデータ処理を行った。

まず,ある1匹の猫に装置をつけ,ある日の 15 時から 24 時間にわたりデー タを取得した。その後, シート3位置情報データを作成して, 予備実験と同様 に項目を装置から読み出して列 **A** から列 **D** に入力した。

|                | А        | в     | C                | D                             | Е                         | F           |
|----------------|----------|-------|------------------|-------------------------------|---------------------------|-------------|
| 1              | 通し<br>番号 | 時刻    | $x \nsubseteq$ 標 | y 座標                          | $x \mathbb{R}$ 標<br>(処理後) | 座標<br>'処理後) |
| $\overline{2}$ |          | 15:00 | 10               | 9                             | 10                        | 9           |
| ٦              | 2        | 15:02 | 19               | 9                             | 19                        | 9           |
|                |          |       |                  |                               |                           |             |
| 239            | 238      | 22:54 | 431              | 9<br>$\overline{\phantom{0}}$ | 431                       | 9           |
| 240            | 239      | 22:56 | エラ               | エラ                            | 439.5                     | 4.5         |
| 241            | 240      | 22:58 | 448              |                               | 448                       |             |
|                |          |       |                  |                               |                           |             |
| 720            | 719      | 14:56 | 63               | 21                            | 63                        | 21          |
| 721            | 720      | 14:58 | 63               | 20                            | 63                        | 20          |

シート 3 位置情報データ

エラーの出現状況について確認したところ,エラーが連続して出現している ケースはなく,最初と最後のデータにもエラーはなかった。そこで,「エラー」 の行の *x* 座標,*y* 座標はそれぞれ直前と直後の座標の平均値に置き換えること にした。まず,セル **E2**,セル **F2** にそれぞれセル **C2**,セル **D2** を複写した。  $\mathcal{R}$ に, セル E3 に計算式 IF( | ク |, | ケ |, C3) を入力してセル範囲 **E4**~**E720** とセル範囲 **F3**~**F720** に 複 写 し た。最 後 に,セ ル **C721**,セ ル **D721** をそれぞれセル **E721**,セル **F721** に複写してシートを完成させた。

 $x \times y$ ,猫が滞在する場所を見つけやすくするため,位置情報を $10 \text{ m} \times 10 \text{ m}$ のブロック単位に変換することにした。シート猫の滞在場所を作成し,列 **A** に通し番号を,列Bに時刻をシート3から複写した。シート3のx 座標(処理 後),y 座標(処理後)の値を1の位で切り捨てる(ただし値が負の場合,例えば  $-4$ は-10に,-11は-20に切り下げる)ため,シート4のセル c2 に適 切な計算式を入力し,セル範囲 **C3**~**C721** とセル範囲 **D2**~**D721** に複写し, *x* 座標(処理後)と *y* 座標(処理後)を変換した。

|                | А              | в     | c               | D           | Е        |
|----------------|----------------|-------|-----------------|-------------|----------|
| 1              | 通し<br>番号       | 時刻    | $x$ 座標<br>(変換後) | 座標<br>(変換後) | 滞在<br>判定 |
| $\overline{a}$ |                | 15:00 | 10              | 0           | 滞在       |
| 3              | $\overline{2}$ | 15:02 | 10              | $\theta$    | 滞在       |
| 4              | 3              | 15:04 | 10              | 0           | 滞在       |
| 5              | 4              | 15:06 | 10              | 0           | 移動       |
| 6              | 5              | 15:08 | 20              | $\theta$    | 移動       |
|                |                |       |                 |             |          |
| 720            | 719            | 14:56 | 60              | 20          | 滞在       |
| 721            | 720            | 14:58 | 60              | 20          |          |

シート4 猫の滞在場所

変換した座標を使って,猫が滞在する場所かどうかを判断しようと考えた。 そのため,列 **E** に滞在判定を追加し,当該座標と直後の座標が同じ場合は「滞 在」を,そうでない場合は「移動」を表示することにした。そこで,セル **E2** に 計算式 IF( コ |( サ |, | シ | ), "滞在", "移動") を入力し, セル範 囲 **E3**~**E720** に複写してシート-を完成させた。

滞在判定が「滞在」と表示された座標を、観察しに行く場所の候補とすること にした。

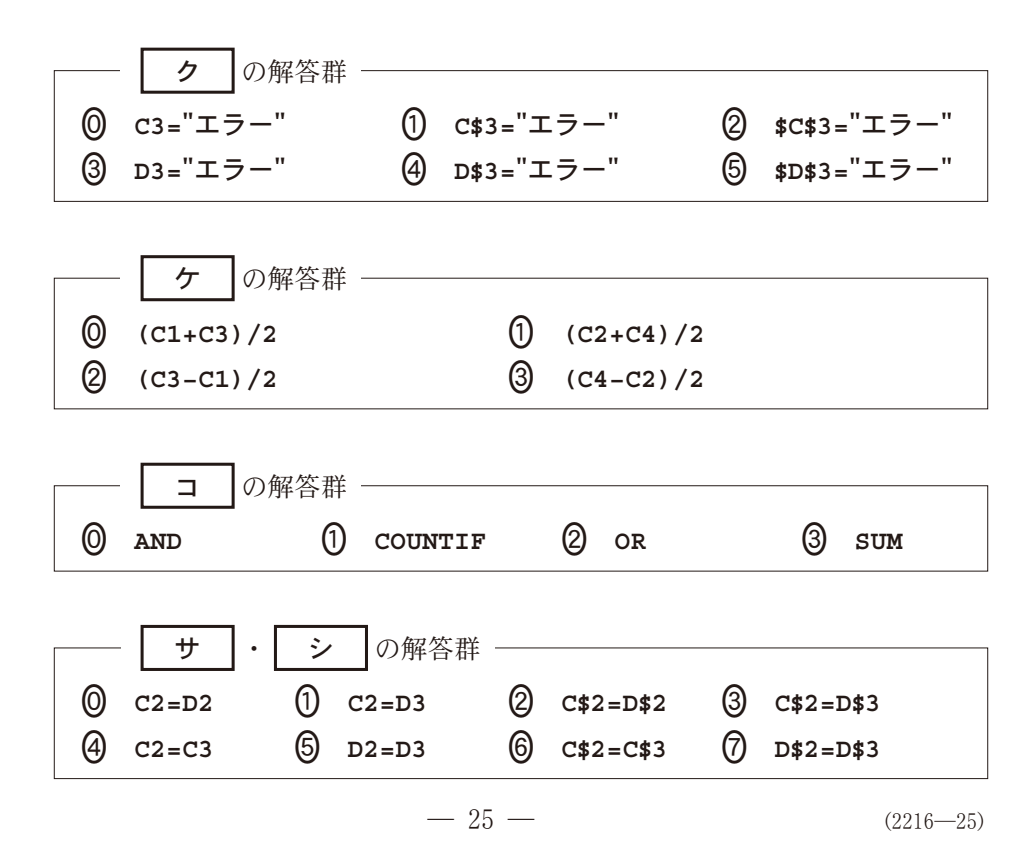

問 3 次の文章を読み, 空欄 | ス |∼ | タ |に入れるのに最も適当なものを, 後の解答群のうちから一つずつ選べ。また、空欄 | チ |に当てはまる数字を マークせよ。

N さんは,猫が長く滞在する場所と時間帯を見て観察候補を選ぶため,次の 手順で調べることにした。

- 手順1:シート4から滞在判定が|滞在」である行のみを抜き出す
- 手順2:滞在カウンタを用意し,通し番号が連続している数を数え,それ以 外は0にリセットする
- 手順3:滞在が終わる行を見つけるため、滞在カウンタが0にリセットされ る直前の行を選択し,観察候補として「〇」をつける
- 手順4:観察候補が「〇」の行の滞在カウンタの数で順位を付ける
- 手順5:滞在開始時刻を求めた後、手順4で付けた順位で並べ替える

|     | А              | в     | C              | ת         | Е          | F  |
|-----|----------------|-------|----------------|-----------|------------|----|
|     | 通し<br>番号       | 時刻    | $x$ 座標<br>変換後) | 座標<br>変換後 | 滞在<br>カウンタ | 候補 |
| 2   |                | 15:00 | 10             |           |            |    |
|     | $\overline{2}$ | 15:02 | 10             |           |            |    |
|     | 3              | 15:04 | 10             |           | 2          |    |
|     | 6              | 15:10 | 70             | $-40$     |            |    |
|     |                |       |                |           |            |    |
| 596 | 719            | 14:56 | 60             |           |            |    |

シート 5 観察候補判定

手順1として,シート5**観察候補判定**を作成し,シート4の滞在判定が|滞 在」の行の通し番号,時刻,*x* 座標(変換後),*y* 座標(変換後)の項目を通し番号 順に列 **A** から列 **D** に値として複写した。

手順2として、シート5の列 E に滞在カウンタを追加し、セル E2 に0を入 力した。通し番号が連続している場合,直前の滞在カウンタに1を加え,それ  $\Box$ 外の場合は0とするように, セル E3 に計算式 IF( | ス |, | セ |,0) を入力し,セル範囲 **E4**~**E596** に複写した。

手順3として、シート5の列 **F** に観察候補を追加し、セル F2 に計算式 **IF(** ソ **,"**〇**","")**を入力し,セル範囲 **F3**~**F595** に複写し,セル **F596** には「〇」を入力した。

手順4として、シート6観察対象座標の候補を作成し、シート5の観察候補 が「〇」の行のすべての項目を値として複写した。列 **G** に順位を追加し,滞在 カウンタの値の大きい順に順位を求めるため,セル **G2** に適切な計算式を入力 し,セル範囲 **G3**~**G86** に複写した。

|    | А        | в     | $\mathbf{C}$ | ת          | Е              | F        | G  |
|----|----------|-------|--------------|------------|----------------|----------|----|
|    | 通し<br>番号 | 時刻    | 座標<br>変換後)   | 座標<br>変換後) | 滞在<br>カウンタ     | 観察<br>候補 | 順位 |
| 2  | 3        | 15:04 | 10           | C          | $\overline{2}$ |          | 41 |
| 3  | 10       | 15:18 | 70           | 40<br>-    |                |          | 37 |
| 4  | 37       | 16:12 | 130          | $-80$      | 24             |          |    |
|    |          |       | ✓            |            |                |          |    |
| 86 | 719      | 14:56 | 60           | 20         | ↶              |          | 39 |

シート 6 観察対象座標の候補

手順5として、シート6の列**H**に滞在開始時刻を追加した。滞在開始時刻 の通し番号は,シート6の通し番号と滞在カウンタにより求めることができる ので、それを利用してシート5から滞在開始時刻を求める。そこで、セル H2 に次の計算式を入力し,セル範囲 **H3**~**H86** に複写した。

**VLOOKUP(** タ **,**観察候補判定**!A2**~**B596,** チ **)** その後, 列 G の順位を昇順に並べ替えてシート 6 を完成させた。

シート6の上位の結果と自分が観察しやすい時間帯から,猫がどのように過 ごしているかを観察するために,通し番号37の滞在場所に行くことが適切で あると決めることができた。

|    | А        | в     | C               | D                              | Е          | F        | G  | н          |
|----|----------|-------|-----------------|--------------------------------|------------|----------|----|------------|
| 1  | 通し<br>番号 | 時刻    | $x$ 座標<br>(変換後) | 座標<br>変換後                      | 滞在<br>カウンタ | 観察<br>候補 | 順位 | 滞在<br>開始時刻 |
| 2  | 480      | 06:58 | 370             | 80                             | 77         |          |    | 04:24      |
| 3  | 346      | 02:30 | 500             | 20                             | 43         |          | 2  | 01:04      |
| 4  | 221      | 22:20 | 400             | $-20$                          | 37         |          | 3  | 21:06      |
| 5  | 37       | 16:12 | 130             | 80<br>$\overline{\phantom{0}}$ | 24         |          | 4  | 15:24      |
| 6  | 595      | 10:48 | 160             | 80                             | 20         |          | 5  | 10:08      |
|    |          |       |                 |                                |            |          |    |            |
| 86 | 707      | 14:32 | 60              | 10                             |            |          | 56 | 14:32      |

シート6 観察対象座標の候補(完成)

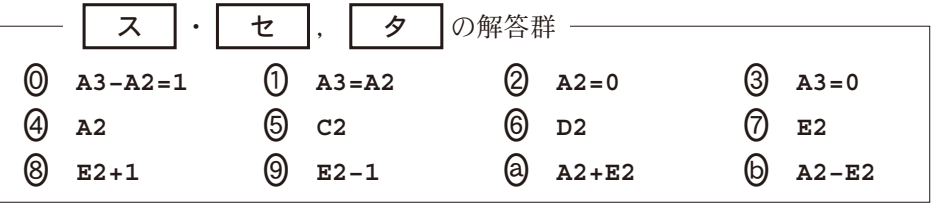

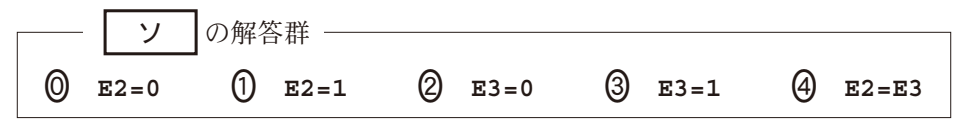

【使用する表計算ソフトウェアの説明】

四則演算記号:加減乗除の記号として,それぞれ**+**,**−**,-,**/**を用いる。

比較演算記号:比較演算記号として**=**,**=/**,**<**,**<=**,**>**,**>=**を用いる。

セル範囲:開始のセル番地~終了のセル番地という形で指定する。

複写:セルやセル範囲の参照を含む計算式を複写した場合,相対的な位置関係を 保つように,参照する列,行が変更される。ただし,計算式中のセル番地の 列,行の文字や番号の前に記号\$が付いている場合には,変更されない。

シート参照:別のシートのセルやセル範囲を参照 するには,シート名と記号**!**に続けて指定す る。例えば,成績**!B2** や成績**!C2**~**E5** のよう に指定する。

**AVG(**セル範囲**)**:セル範囲に含まれる数値の平均 値を返す。

- **IF(**条件式**,**式**1,**式**2)**:条件式の値が真の場合は 式1の値を返し、偽の場合は式2の値を返す。
- **AND(**条件式**1,**条件式**2,**…**,**条件式**n)**:条件式**1** から条件式**n** の値のすべてが真 のとき、真を返す。それ以外のときは、偽を返す。
- **OR(**条件式**1,**条件式**2,**…**,**条件式**n)**:条件式**1** から条件式**n** の値の少なくとも一 つが真のとき,真を返す。それ以外のときは,偽を返す。

**COUNT(**セル範囲**)**:セル範囲に含まれるセルのうち,数値のセルの個数を返す。 **COUNTIF(**セル範囲**,**検索条件**)**:セル範囲に含まれるセルのうち,検索条件と一

致するセルの個数を返す。例えば,シート成績で **COUNTIF(A2**~**A5,"**ア**")**は  $2$ を返す。

**SUM(**セル範囲**)**:セル範囲に含まれる数値の合計を返す。

**SUMIF(**セル範囲**1,**検索条件**,**セル範囲**2)**:セル範囲**1** に含まれるセルのうち, 検索条件と一致するセルに対応するセル範囲**2** 中の数値の合計を返す。例え ば,シート成績で **SUMIF(A2**~**A5,"**ア**",C2**~**C5)**は100を返す。なお,セル 範囲**2** の列数と行数はセル範囲**1** と同じでなければならない。

**VLOOKUP(**検索値**,**セル範囲**,**列位置**)**:セル範囲の列目を上から順に探索し, 検索値と等しい最初のセルと同じ行にあるセル範囲内の左から列位置番目にあ るセルの値を返す。**検索値**と等しい値のセルがないときは,文字列「該当なし」 を返す。例えば,シート成績で **VLOOKUP("**イ**",A2**~**E5,3)**は80を返す。

シート 成績 **A B CDE** 1 | 組 | 名前 | 国 | 数 | 英

**3** ア 鈴木 | 60 50 50 **4** イ 高橋 | 80 70 90 **5** イ 伊藤 | 30 60 60

**2** ア 佐藤 | 40 60 30